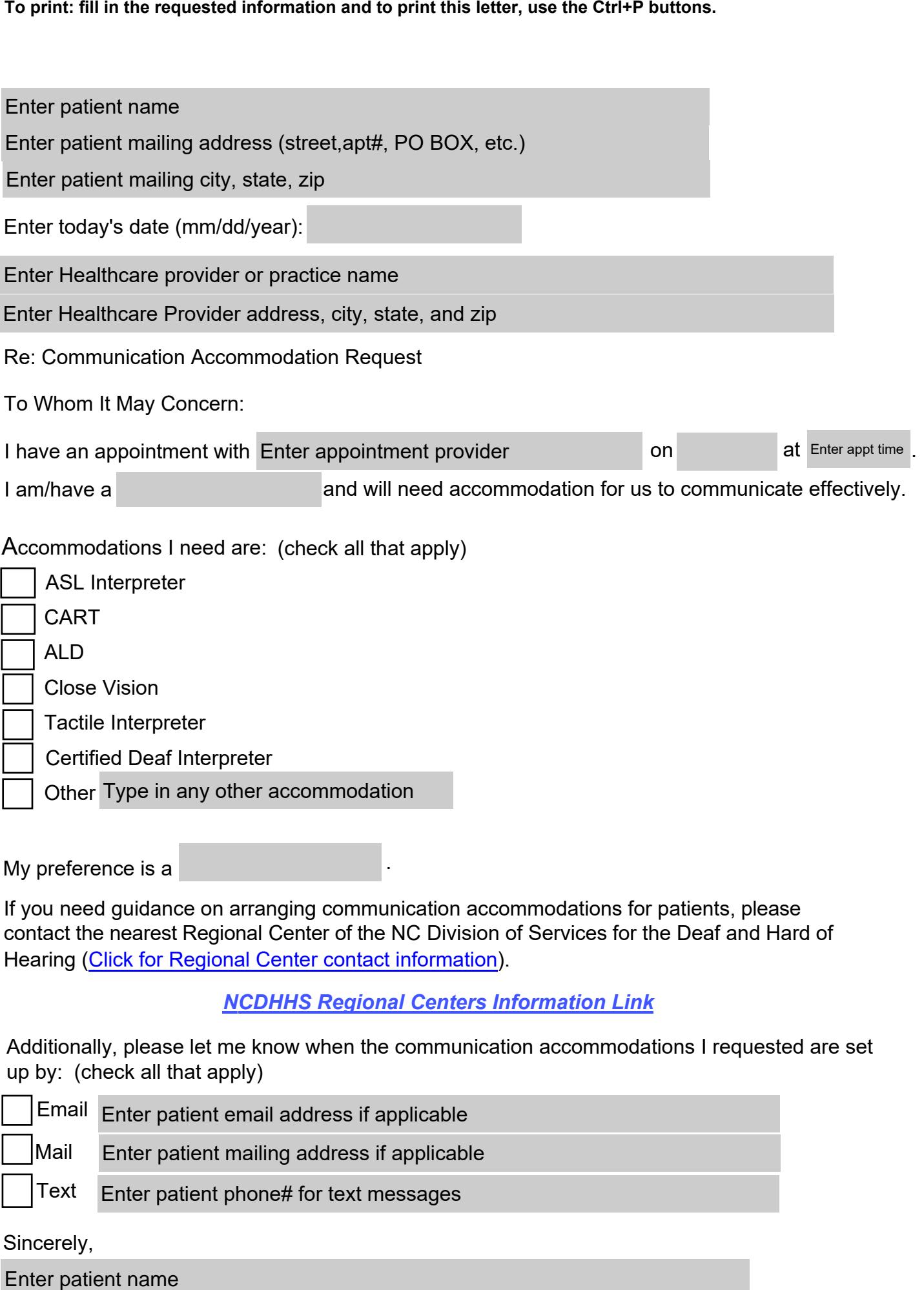

My preference is a

If you need guidance on arranging communication accommodations for patients, please contact the nearest Regional Center of the NC Division of Services for the Deaf and Hard of Hearing (Click for Regional Center contact information). Type in any other accommodation<br>
nce is a<br>
I guidance on arranging communication<br>
nearest Regional Center of the NC Divis<br>
<u>lick for Regional Center contact informat</u><br>
<u>NCDHHS Regional Cente</u><br>
y, please let me know when th

.

## *[NCDHHS Regional Centers Information](https://www.ncdhhs.gov/divisions/services-deaf-and-hard-hearing/regional-centers-deaf-and-hard-hearing) Link*

Additionally, please let me know when the communication accommodations I requested are set up by: (check all that apply)

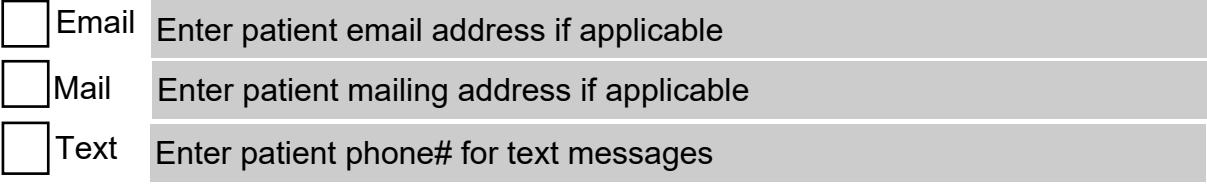

Sincerely,